# **CURSO DE DIGITALIZACIÓN EN EL ENTORNO PROFESIONAL**

# Tabla de contenido

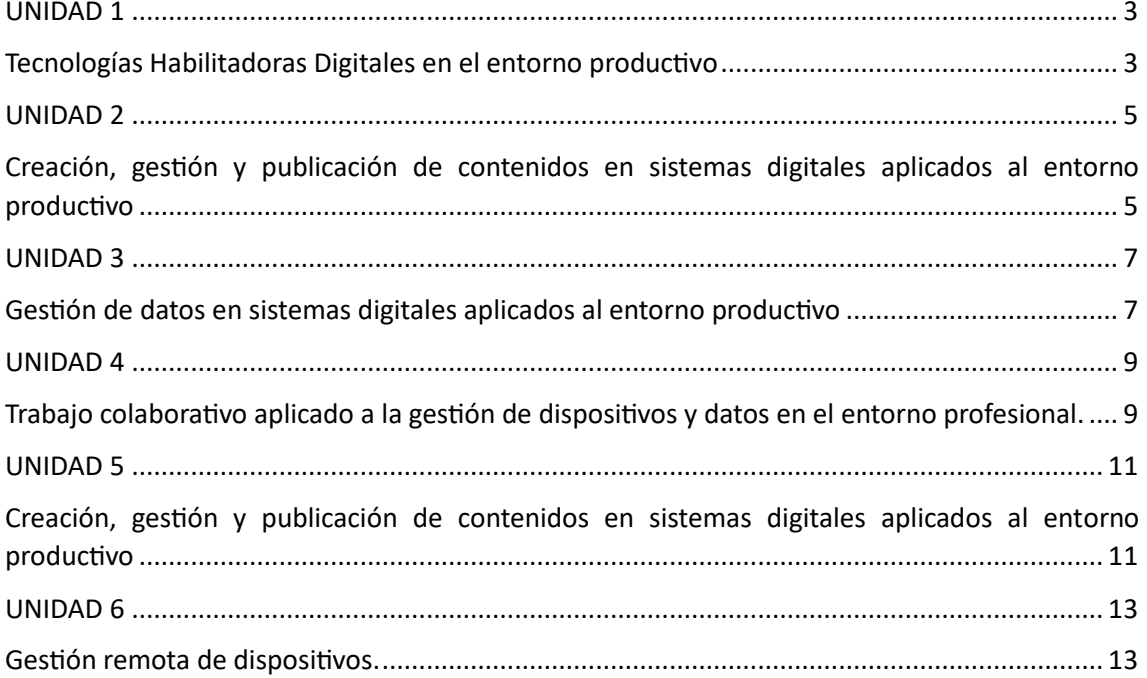

# <span id="page-2-1"></span><span id="page-2-0"></span>Tecnologías Habilitadoras Digitales en el entorno productivo

Aplicaciones y usos de las Tecnologías Habilitadoras Digitales: Inteligencia Artificial, Big Data, BI, BA, Blockchain, Robótica colaborativa, Gemelos digitales, Fabricación aditiva, Realidad Virtual, Realidad Aumentada, Ciberseguridad.

#### *Índice de contenidos*

- 1.- Aplicaciones y usos de las tecnologías habilitadoras digitales.
- 2.- Inteligencia artificial.
- 3.- Big Data.
	- 3.1.- ¿Qué tipos de datos pueden ser analizados?
	- 3.2.- Business Intelligence
		- 3.2.1.- Beneficios de Business Intelligence.
	- 3.3.- Business Analytic.
	- 3.4.- Big Data, Business Intelligence y Business Analytic.
- 4.- Blockchain.
	- 4.1.- ¿Cómo funciona el Blockchain?
	- 4.2.- ¿Por qué usar tecnología blockchain?
- 5.- Robótica colaborativa.
- 6.- Gemelos digitales o Digital Twin.
	- 6.1.- Ventajas y desventajas de los gemelos digitales.
	- 6.2.- Ciclo de vida del gemelo digital.
	- 6.3.- Aplicación práctica del gemelo digital.
	- 6.4.- IoT.
- 7.- Fabricación aditiva y sustractiva.
- 8.- Tecnologías virtuales.
- 9.- Mundos virtuales o metaversos.
- 10.- Realidad virtual (RV).
- 10.1.- Ventajas y desventajas de la realidad virtual.

#### 11.- Realidad aumentada (RA).

11.1.- Aplicación práctica de la realidad aumentada en diferentes sectores.

12.- Privacidad y metaveso.

13.- Ciberseguridad.

13.1.- Tipología de amenazas.

Anexo.- Licencia de Recursos.

#### *Recursos generales del curso*

Orientación del alumnado.

Glosario.

El foro específico de cada Unidad.

El mapa conceptual.

La versión on-line de los contenidos.

La versión off-line de los contenidos.

Tareas y actividades en los propios contenidos.

# <span id="page-4-1"></span><span id="page-4-0"></span>Hardware y software de base en sistemas digitales aplicados al entorno productivo

#### *Índice de contenidos*

Hardware y software de base en sistemas digitales aplicados al entorno productivo.

- 1.- Dispositivos digitales. Clasificaciones.
	- 1.1.- Sobremesa.
	- 1.2.- Servidor.
	- 1.3.- Tableta.
	- 1.4.- Smartphone.
	- 1.5.- Smartwatch.
	- 1.6.- Smart TV.
- 2.- Esquema funcional de un dispositivo informático.
	- 2.1.- Operaciones de un sistema informático.
	- 2.2.- Hardware.
		- 2.2.1.- Periféricos de entrada.
		- 2.2.2.- Periféricos de salida.
		- 2.2.3.- Unidad central de proceso. El microprocesador.
		- 2.2.4.- Memoria principal.
		- 2.2.5.- Memoria secundaria.
	- 2.3.- Software.
		- 2.3.1.- Tipología de software.
		- 2.3.2.- Elementos del software.
		- 2.3.3.- Sistemas de reconocimiento de voz.
		- 2.3.4.- Softwares de ofimática.
- 3.- Sistema operativos Microsoft Windows.
	- 3.1.- Windows 11.
- 3.2.- Actualización de Sistemas Operativos.
- 4. Configuración del entorno de trabajo.
	- 4.1.- Barra de tareas, apariencia y personalización.
	- 4.2.- Resolución de pantalla.
	- 4.3.- Temas.
	- 4.4.- Administración y gestión de sistemas de archivos.
		- 4.4.1.- Carpetas de sistema.
	- 4.5.- Apariencia.
	- 4.6.- Ventanas.
	- 4.7.- Archivos y carpetas.
	- 4.8.- Control parental.
- 5.- Ciberseguridad.

Anexo.- Licencias de recursos.

#### *Recursos generales del curso*

Orientación del alumnado.

Glosario.

El foro específico de cada Unidad.

El mapa conceptual.

La versión on-line de los contenidos.

La versión off-line de los contenidos.

Tareas y actividades en los propios contenidos.

# <span id="page-6-1"></span><span id="page-6-0"></span>Gestión de datos en sistemas digitales aplicados al entorno productivo

Internet, intranet. Aplicaciones de acceso a la información. Navegadores, clientes FTP u otros Buscadores de datos e información. Buscadores y metabuscadores: características, uso, utilidades, organización de páginas en Internet, protocolos de seguridad de acceso tal como HTTPS. Servicios de almacenamiento en la nube.

Tratamiento de datos: Hojas de cálculo. Exportación e importación de datos. Elaboración de gráficos a partir de datos. Cálculos por celda, fila y columna. Formato de la hoja de cálculo, celdas y textos. Agrupación y ordenación de celdas y esquemas. Informes. Protección de datos. Protección de celdas y hojas. Usuarios y roles.

#### *Índice de contenidos*

#### 1.- Internet.

- 1.1.- Intranet.
- 1.2.- Extranet.
- 2.- Navegadores web.
- 3.- Buscadores y metabuscadores.
	- 3.1.- Cómo funcionan los buscadores.
	- 3.2.- Características de los metabuscadores.
	- 3.3. Utilidades de los metabuscadores.
- 4.- Protocolos de seguridad de acceso tal como HTTPS.
- 5.- Clientes FTP.
- 6.- Servicios de almacenamiento en la nube.
- 7.- Aplicaciones ofimáticas.
	- 7.1.- Procesadores de texto.
	- 7.2.- Gestores de presentaciones.
	- 7.3.- Gestores de datos.
	- 7.4.- Gestores de correo electrónico.
	- 7.5.- Hojas de cálculo.
		- 7.5.1.- Arrancamos la hoja de cálculo.

 7.5.1.1.- Zona de trabajo. barra de menú, barra de estado, barras de herramientas, barra de fórmulas.

7.5.2.- Abrir y guardar documentos.

7.5.3.- Edición de datos: Tipos de formatos de celdas.

7.5.4.- Ordenación de los datos.

7.5.5.- Gráficos: Creación, edición, formato e informes.

7.5.6.- Utilización de formulas y funciones.

7.5.6.1.- Mas operadores.

7.5.6.2.- Funciones: Tipos y utilización.

7.5.7.- Importación y exportación de hojas de cálculo.

7.5.8.- Protección de celdas, libros y hojas.

Anexo.- Licencias de recursos.

#### *Recursos generales del curso*

Orientación del alumnado.

Glosario.

El foro específico de cada Unidad.

El mapa conceptual.

La versión on-line de los contenidos.

La versión off-line de los contenidos.

Tareas y actividades en los propios contenidos.

# <span id="page-8-1"></span><span id="page-8-0"></span>Trabajo colaborativo aplicado a la gestión de dispositivos y datos en el entorno profesional.

Integración y uso de agenda en otros sistemas. Sistemas de mensajería y Chats. Videoconferencias. Sistemas y protocolos de correo electrónico. Configuración. Ofimática colaborativa: utilidades en la nube, visualización de modificaciones por usuario, aplicación al trabajo en equipo, control de versiones. Redes sociales. Configuración, publicación y uso responsable. Normativa aplicable: Propiedad intelectual e industrial, servicios de la sociedad de la información, normativa de protección de datos. Tipos de licencia. Software privativo y software libre. Creative Commons.

#### *Índice de contenidos*

- 1. Integración y uso de agenda en otros sistemas.
	- 1.1. Funcionamiento de la agenda electrónica.
- 2. Sistemas de mensajería y Chats.
	- 2.1. Videoconferencias.
- 3. El correo electrónico.
	- 3.1. Aplicaciones de correo electrónico.
	- 3.2. Uso del correo electrónico.
	- 3.3. Seguridad en el correo electrónico.
- 4. ¿Qué es la identificación digital? ¿Qué es la sede electrónica?
- 5. Ofimática colaborativa.
	- 5.1. Utilidades en la nube.
	- 5.2. Aplicación al trabajo colaborativo.
- 6. Redes sociales.
	- 6.1. Configuración, publicación y uso responsable.
- 7. Normativa aplicable.
	- 7.1. ¿Quién es la aepd?
		- 7.1.1. Derechos de autor.
		- 7.1.2. Derechos de la propiedad intelectual.
			- 7.1.2.1. Licencias.

Anexo. Licencia de recursos.

#### *Recursos generales del curso*

Orientación del alumnado.

Glosario.

El foro específico de cada Unidad.

El mapa conceptual.

La versión on-line de los contenidos.

La versión off-line de los contenidos.

Tareas y actividades en los propios contenidos.

# <span id="page-10-1"></span><span id="page-10-0"></span>Creación, gestión y publicación de contenidos en sistemas digitales aplicados al entorno productivo

Contenidos. Taxonomía (textos, imágenes, audio, vídeo y otros). Criterios estéticos de composición, textura, color u otros. Criterios de usabilidad y accesibilidad. Formatos de archivos de imagen, audio y vídeo. Herramientas de edición de texto, imagen, audio y video. Efectos. Gestores de contenidos. Herramientas de autor. 'Streaming' de contenidos. Redes sociales.

#### *Índice de contenidos*

- 1. Taxonomía.
- 2.- ¿Qué es la Taxonomía de Bloom?
	- 2.1.- Textos web y la taxonomía.
- 3.- Imágenes.
	- 3.1.- Imagen digital.
	- 3.2.- Logo, iconos, banners e imágenes.
	- 3.3.- Formatos de imagen digital.
- 4.- Audio.
- 5. Vídeo.
- 6.- Programas para chequeo de archivos.
- 7.- Seguridad y almacenamiento de ficheros.
- 8.- Otros conceptos: Red.
- 9.- Criterios estéticos de composición, textura, color u otros.
	- 9.1.- Clases de elementos gráficos.
		- 9.1.1.- Líneas.
		- 9.1.2.- Tamaño.
		- 9.1.3.- Forma.
		- 9.1.4.- Objeto.
		- 9.1.5.- Color.
			- 9.1.5.1.- Modelos de colores.
			- 9.1.5.2.- Colores fríos y cálidos.
		- 9.1.6.- Textura.

9.1.7.- Valor.

9.1.8.- Espacio.

- 10.- Programas de tratamiento de imágenes y maquetación.
	- 10.1.- Software de visualización de imágenes.
	- 10.2.- Software de creación de recursos gráficos.
	- 10.3.- Software de edición de imágenes.
	- 10.4.- Software de conversión de formatos de imágenes.
	- 10.5.- Optimización de imágenes para la Web.
- 11.- Gestores de contenidos.
	- 11.1. Herramientas de autor.
	- 11.2. 'Streaming' de contenidos.
- 12.- Redes sociales.
- 13.- Criterios de usabilidad y accesibilidad.

Anexo.- Licencia de Recursos.

#### *Recursos generales del curso*

 Orientación del alumnado. Glosario. El foro específico de cada Unidad. El mapa conceptual. La versión on-line de los contenidos. La versión off-line de los contenidos. Tareas y actividades en los propios contenidos. Cuestionario de autoevaluación.

## <span id="page-12-1"></span><span id="page-12-0"></span>Gestión remota de dispositivos.

Herramientas de gestión remota: escritorio remoto del sistema y aplicaciones instalables de escritorio remoto.

Procedimientos de habilitación, configuración y uso de clientes VPN. Protocolos. Procedimientos de instalación y configuración del equipo lejano: cortafuegos, opciones del sistema operativo, usuarios permitidos, entre otros. Procedimientos de instalación y configuración del equipo local para su conexión remota. Conexión a equipo remoto.

#### *Índice de contenidos*

- 1.- ¿Qué son las Redes privadas virtuales o Virtual Private Networks (VPN)?
- 2. Conexión de equipos informáticos a una red local y remota.
- 3.- ¿Cómo funciona una Virtual Private Network (VPN)?
	- 3.1.- Ventajas y desventajas de las VPNs.
- 4.- Servicios remotos de Windows: Terminal Server, Escritorio Remoto, RDP.
	- 4.1.- Patámetros de conexión a un equipo remoto
- 5.- Seguridad en el acceso.
	- 5.1.- Seguridad en el acceso. Soluciones.
- 6.- Políticas de defensa en profundidad.
	- 6.1.- Defensa perimetral.
	- 6.2.- Factor humano.
- 7.- Elementos básicos de la seguridad perimetral.
	- 7.1.- Router frontera.
	- 7.2.- Relación entre cortafuego y router.
	- 7.3.- Perímetros de red. Zonas desmilitarizadas (ZMD).
- 8.- Servidores de acceso remoto y su autentificación.
	- 8.1.- Servidores de autenticación. Ataques y contramedidas en sistemas personales.
	- 8.2.- Protocolo SSH.
- 9.- ¿Qué es la autenticación de una red?
- 10.- Herramientas de gestión remota.
	- 10.1.- Otras aplicaciones de conexión remota.

Anexo. Licencia de recursos.

#### *Recursos generales del curso*

Orientación del alumnado.

Glosario.

El foro específico de cada Unidad.

El mapa conceptual.

La versión on-line de los contenidos.

La versión off-line de los contenidos.

Tareas y actividades en los propios contenidos.

#### Contenido

Hardware y software de base en sistemas digitales aplicados al entorno productivo.

Hardware y software de base en sistemas digitales aplicados al entorno productivo.

- 1.- Dispositivos digitales. Clasificaciones.
	- 1.1.- Sobremesa.
	- 1.2.- Servidor.
	- 1.3.- Tableta.
	- 1.4.- Smartphone.
	- 1.5.- Smartwatch.
	- 1.6.- Smart TV.
- 2.- Esquema funcional de un dispositivo informático.
	- 2.1.- Operaciones de un sistema informático.
	- 2.2.- Hardware.
		- 2.2.1.- Periféricos de entrada.
		- 2.2.2.- Periféricos de salida.
		- 2.2.3.- Unidad central de proceso. El microprocesador.
		- 2.2.4.- Memoria principal.
		- 2.2.5.- Memoria secundaria.
	- 2.3.- Software.
		- 2.3.1.- Tipología de software.
		- 2.3.2.- Elementos del software.
		- 2.3.3.- Sistemas de reconocimiento de voz.
		- 2.3.4.- Softwares de ofimática.
- 3.- Sistema operativos Microsoft Windows.
	- 3.1.- Windows 11.
	- 3.2.- Actualización de Sistemas Operativos.
- 4. Configuración del entorno de trabajo.
	- 4.1.- Barra de tareas, apariencia y personalización.
	- 4.2.- Resolución de pantalla.
	- 4.3.- Temas.
- 4.4.- Administración y gestión de sistemas de archivos.
	- 4.4.1.- Carpetas de sistema.
- 4.5.- Apariencia.
- 4.6.- Ventanas.
- 4.7.- Archivos y carpetas.
- 4.8.- Control parental.
- 5.- Ciberseguridad.
- Anexo.- Licencias de recursos.